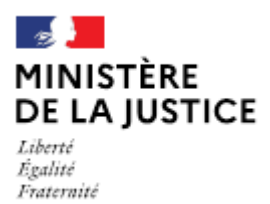

**Direction des affaires civiles** et du sceau

# **Notice**

# Déclaration d'un licenciement d'un officier public et ministériel salarié

Cette notice est à lire attentivement avant de déposer votre déclaration sur le portail OPM.

# Dans quel cas choisir cette déclaration ?

Lorsque vous avez engagé une procédure de licenciement pour quelque motif qu'il soit (économique ou personnel : inaptitude, faute grave...) d'un officier public et ministériel exercant en qualité de salarié au sein de votre office.

# Cette déclaration doit être déposée par le titulaire de l'office, lequel devra préciser le motif du licenciement envisagé.

Elle est à déposer dès l'envoi de la lettre de saisine de la commission chargée d'émettre un avis sur le projet de licenciement d'un OPM salarié.

#### Nota:

Si, à l'occasion d'un licenciement économique envisagé, le salarié adhère à un contrat de sécurisation professionnelle, il convient de choisir ce type de déclaration.

Les demandes déposées sans pièce ou contenant une simple question seront classées sans suite. Vous pouvez transmettre vos éventuelles questions en écrivant à l'adresse opm.dacs-m2@justice.gouv.fr.

# Comment déposer une déclaration sur office existant ?

Après avoir créé un compte sur le portail OPM, vous allez pouvoir déposer votre déclaration en vous aidant si besoin de cette notice.

Dans le menu déroulant « type de déclaration », choisissez : « Licenciement d'un OPM salarié »

# Quelles sont les pièces à joindre à votre déclaration ?

- Une copie de la lettre de saisine de la commission ;
- L'avis de la commission ;
- La copie du courrier de notification du licenciement au salarié ou du courrier de mise à pied ou une copie de l'adhésion par le salarié du contrat de sécurisation professionnelle ;
- La copie du certificat de travail.  $\blacksquare$

Si l'une de ces pièces fait l'objet d'une signature électronique par l'un des signataires, il convient de joindre le certificat d'authentification de la signature.

Cette liste est donnée à titre indicatif et peut être complétée à la demande du bureau de la gestion des officiers ministériels.

#### Comment suivre le traitement de votre déclaration ?

Vous pouvez lire cette notice.

Cette déclaration ne fait pas l'objet d'un droit d'opposition du garde des sceaux.